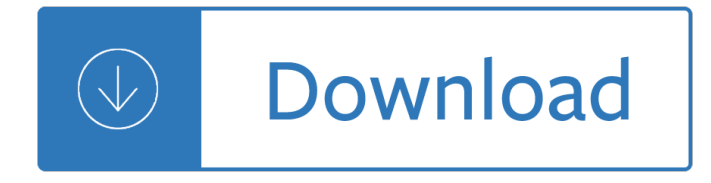

### **javascript determine screen resolution pdf**

JavaScript - Detect and Display Screen Resolution using JavaScript Function In this example, we will learn how to detect and display Screen Resolution using JavaScript Function, we will create a JavaScript function that will detect and display using alert message box Screen Resolution on Button Click Event.

# **JavaScript - Detect and Display Screen Resolution using**

There $\hat{a} \in \mathbb{M}$ s no way to know the display resolution just from Javascript since the computer itself usually doesn $\hat{\mathbf{a}} \in \mathbb{M}$  know the actual dimensions of the screen, just the number of pixels. 72 dpi is the usual quess $\hat{\mathbf{a}} \in \mathbb{N}$ . Note that there's a lot of confusion about display resolution,...

# **How to detect the screen resolution with JavaScript**

To give a little more background, I have 3 pairs of background images that I want to fit to screen without letter boxing or distortion. There are three pairs because I am supporting 3 aspect ratios: 3:4, 9:16 and 10:16.

# **Best Way to Get Screen Size on Mobile Devices? - Phaser 2**

http://whatsmyuseragent.com/ tells you your screen resolution, javascript enabled,user agent and local time etc? User agent is a part of HTTP header. How do they know ...

### **javascript - how do websites detect my screen resolution**

Home  $\hat{A}$ » Get Monitor Screen Resolution with Javascript. Get Monitor Screen Resolution with Javascript. Posted by Andy Langton on Thursday, 20 March 2008. ... To find out this information you need to check the height and width of the viewport (different methods for different browsers, unfortunately).

#### **Get Monitor Screen Resolution with Javascript | Andy Langton**

Check screen resolution and window size with JavaScript A simple way to check the screen resolution of a visitor to a website is by the following JavaScript : <script type="text/javascript">

# **Check screen resolution and window size with JavaScript**

Depending on what you want to do the answer to this question will vary. To target screen resolution or touch is easy. If you want to serve up smaller content or less intensive JS for some devices, then there's no silver bullet. Test for window.navigator.connection and fall back to (nasty,...

#### **javascript - What is the best way to detect a mobile**

This course helps you make your webpages more responsive to different screen sizes with HTML, CSS, and JavaScript. Chris Converse shows how to modify your existing HTML, dynamically load content, animate elements on the page, and collapse the navigation on smaller screens $\hat{\mathbf{a}}\in\mathbb{C}^n$  while allowing users to expand menus with a tap of their finger.

#### **Detecting a change in screen size - lynda.com**

Definition and Usage. The width property returns the total width of the user's screen, in pixels. Tip: Use the height property to get the total height of the user's screen.

#### **Screen width Property - W3Schools**

JavaScript Window Screen Previous Next The window.screen object contains information about the user's

screen. ... Older computers used 16 bits: 65,536 different "High Colors" resolution. Very old computers, and old cell phones used 8 bits: 256 different "VGA colors".

# **JavaScript Window Screen - W3Schools**

JavaScript JavaScript Reference HTML DOM Reference jQuery Reference AngularJS Reference W3.JS Reference. ... Screen Object. The screen object contains information about the visitor's screen. ... Returns the color resolution (in bits per pixel) of the screen:

# **The Screen Object - W3Schools**

JavaScript supports a window.screen object that contains basic information about the screen of your visitor. With this information, pages could be designed to custom fit the particularities of each screen. In this article, we will see just how easy it is to detect a user's screen type! All screen ...

# **Detecting user's screen size using window.screen - JavaScript**

While finding out monitor resolution with javascript can be useful for statistics and certain other applications, often the need is to determine how much space is available within the browser window.Space within the browser window is known as the 'viewport' affected by the monitor resolution, how many toolbars are in use within the browser and whether the browser is in full screen or windowed ...

# **Get viewport/window size (width and height) with javascript**

Detecting Print Requests with JavaScript. Jun 15, 2012 ... Therefore an image that might look just fine on the userâ€<sup>™</sup>s screen might look fuzzy and grainy when printed out. ... Users on 3G devices that have no intention or capability of printing the document will still have to download your high resolution logo. With the ability to detect print ...

Theleaderinmehowschoolsandparentsaroundworldareinspiringgreatnessonechildatatimestephenrcovey -Kyrgyzstan a land of treasure wonder and mystic awe - Getting the best out of al hajj pilgrimage - Giving you the rest of my life piano vocal - Stihl 066 service manual - Solution manual statistical mechanics mcquarrie -Abnormal psychology 16th edition - Vince flynn kill shot - Jcb fastrac 1135 service manual - A japanese reader graded lessons for mastering the written language - Consumer behavior 10th edition - Dear mrs bird -House on falling star hill - Designing great beer ray daniels - Electrical engineering principles and applications 6th edition solutions chegg - Terry lee advanced mathematics - El complot para aniquilar a las fuerzas armadas y a las naciones de iberoamerica - Bentley bmw e46 service manual - The basic design of two stroke engines - Helping yourself with psychosymbology - Handbook of research on face processing -Nagarjunas letter to king gautamiputra translated in to english by lozang jamspal ngawang samten chophel and peter della santina - Bondmaid - World army badges insignia - Miracle power for infinite riches -Workshop manual saab 9 5 - Vw transporter t5 workshop manual download - The disreputable history of frankie landau banks e lockhart - Business communication systems and applications - Hellsing ultimate fan guide 2 - Flour water salt yeast - The bible according to mark twain - Star wars episode iii revenge of the sith full movie -